## Learning to Extract Router Names from Hostnames

Matthew Luckie - University of Waikato Bradley Huffaker - CAIDA / UC San Diego k claffy - CAIDA / UC San Diego

IMC 2019, October 22nd 2019

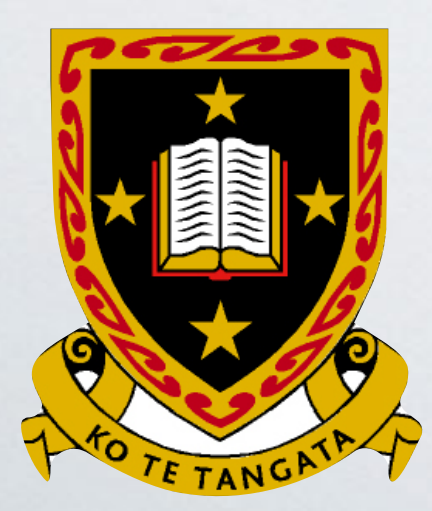

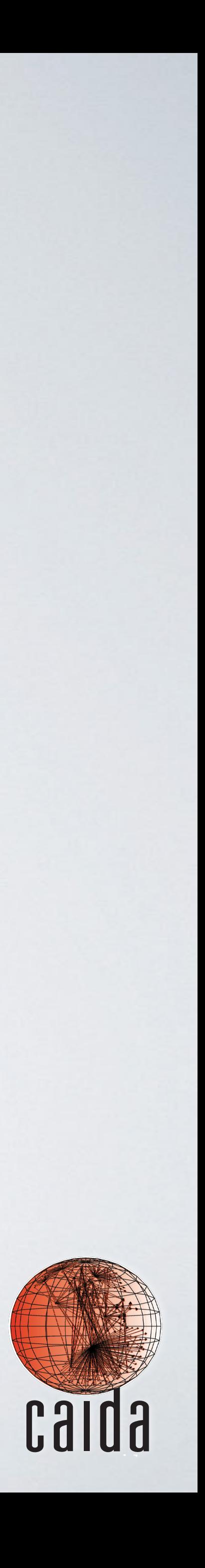

## Motivation

- Router alias resolution possible on **subset of routers**
	- Techniques rely on implementation artifacts (hacks)
		-
		- **IP-ID assignments** from a counter
		- IP pre-specified timestamp option behavior

• Common source address in ICMP error message

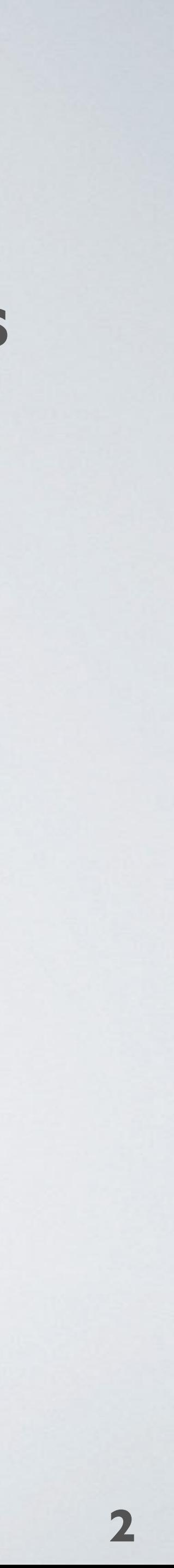

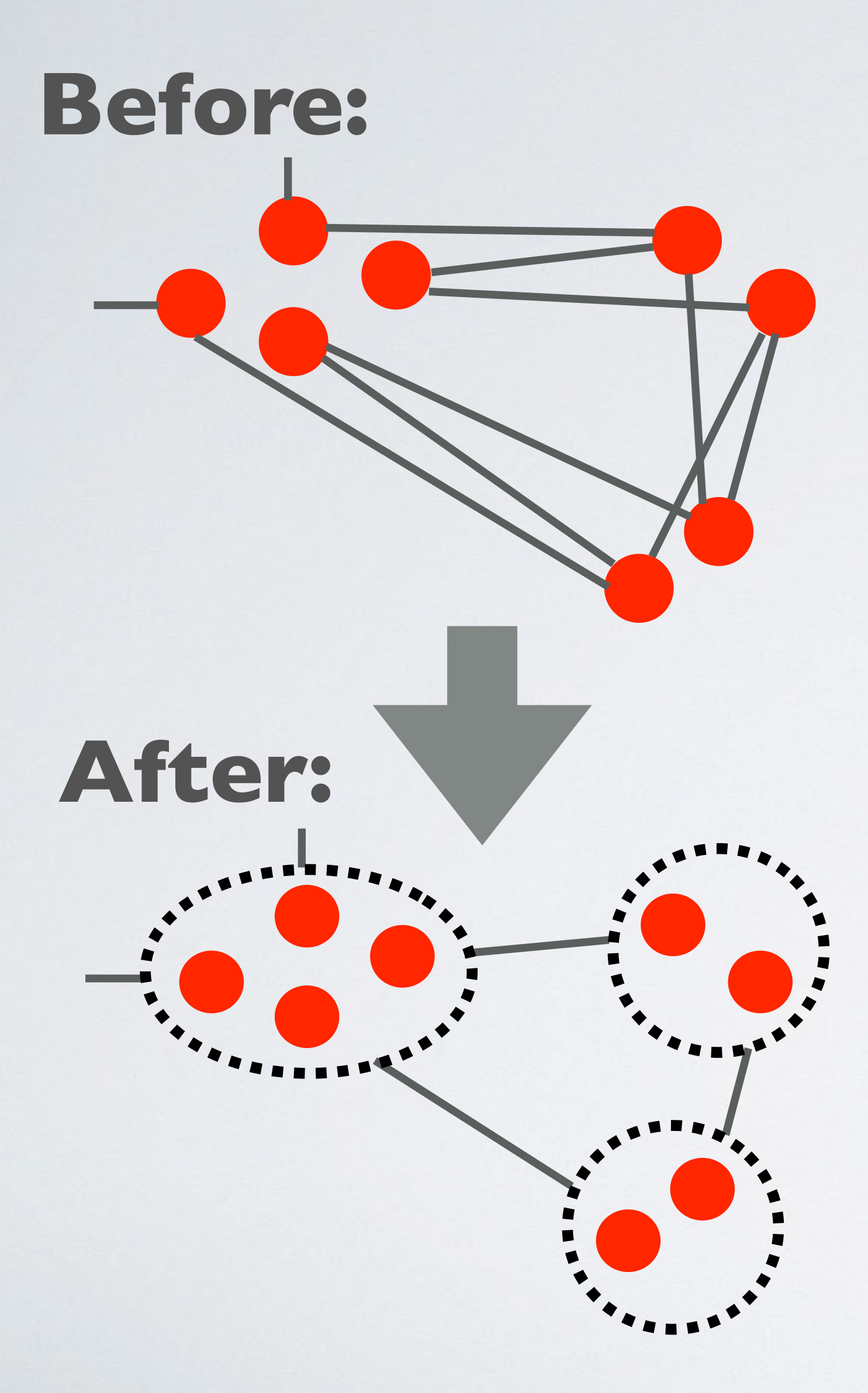

#### **What if we could learn properties of networks from the subset of routers where alias resolution works, and use that property to reason about other routers in those networks?**

das1-v3005.nj2.savvis.net das1-v3006.nj2.savvis.net esr1-ge-7-0-5.jfk2.savvis.net II das1-v3007.nj2.savvis.net esr1-ge-5-0-0.jfk2.savvis.net esr1-ge-5-0-6.jfk2.savvis.net Router #1: esr1ljfk2 Router #4: das1lnj2

esr2-xe-4-0-0.pax.savvis.net', das1-v3005.oc2.savvis.net esr2-xe-4-0-1.pax.savvis.net i das1-v3007.oc2.savvis.net esr2-xe-8-0-1.pax.savvis.net II das1-v3008.oc2.savvis.net Router #2: esr2lpax Router #5: das2loc2

esr1-xe-4-0-0.pax.savvis.net<sup>1</sup>, das2-v3009.nj2.savvis.net esr1-xe-4-0-1.pax.savvis.net i i das2-v3010.nj2.savvis.net esr1-xe-8-0-0.pax.savvis.net II das2-v3011.nj2.savvis.net Router #3: esr1lpax Router #6: das2lnj2

 $\wedge$ ([a-z]+ $\cdot$ d+)-.+ $\cdot$ .([a-z $\cdot$ d]+ $\cdot$ ).savvis $\cdot$ .net\$

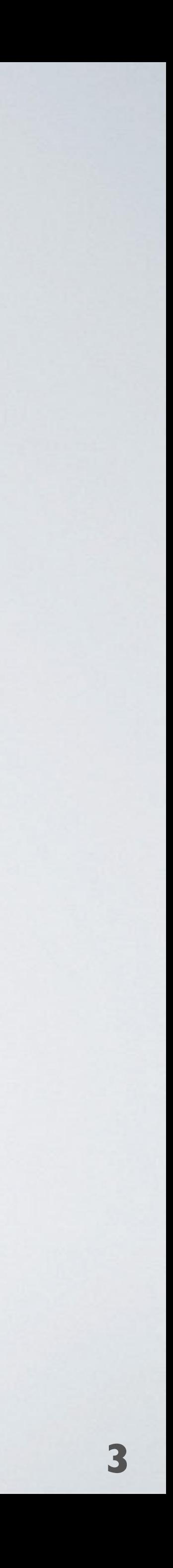

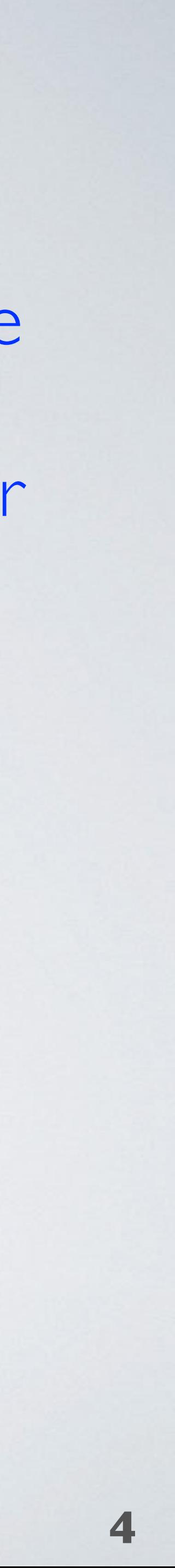

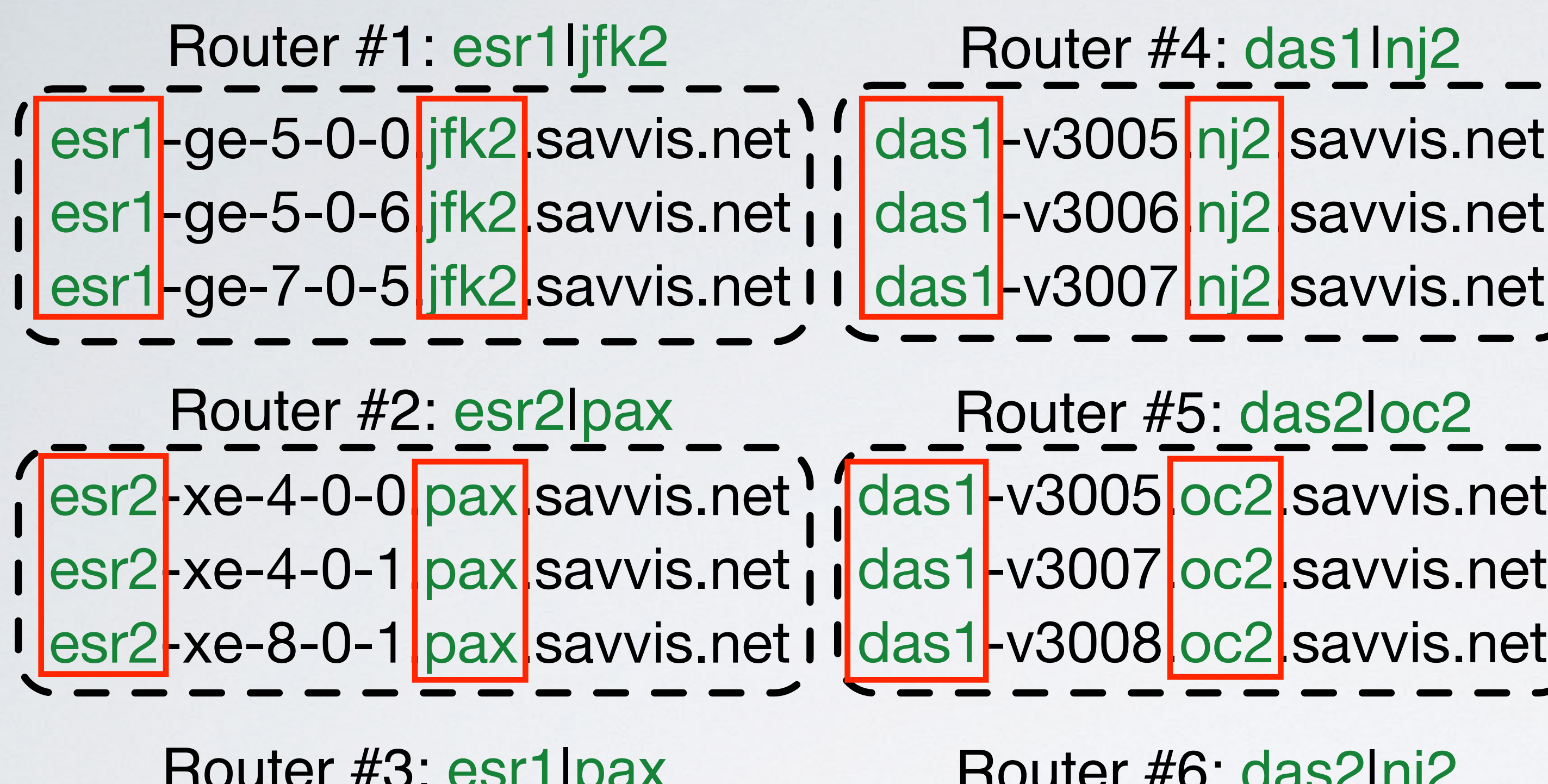

esr1-xe-4-0-0.pax.savvis.net esr1-xe-4-0-1.pax.savvis.net esr1-xe-8-0-0.pax.savvis.net | I das2-v3011.nj2.savvis.net das2-v3009<sub>.</sub>nj2.savvis.net das2-v3010.nj2.savvis.net Router #3: esr1lpax Router #6: das2lnj2

 $\wedge$ ([a-z]+ $\cdot$ d+)-.+ $\wedge$ ([a-z $\cdot$ d]+ $\wedge$ .savvis $\wedge$ .net\$

(1) The regex extracts the same value from a set of hostnames associated with the same router

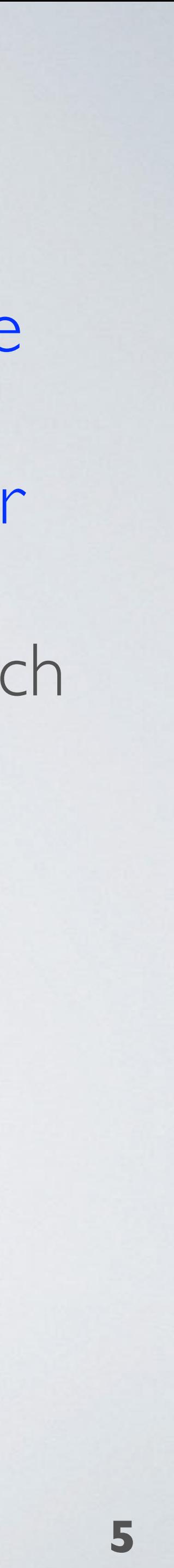

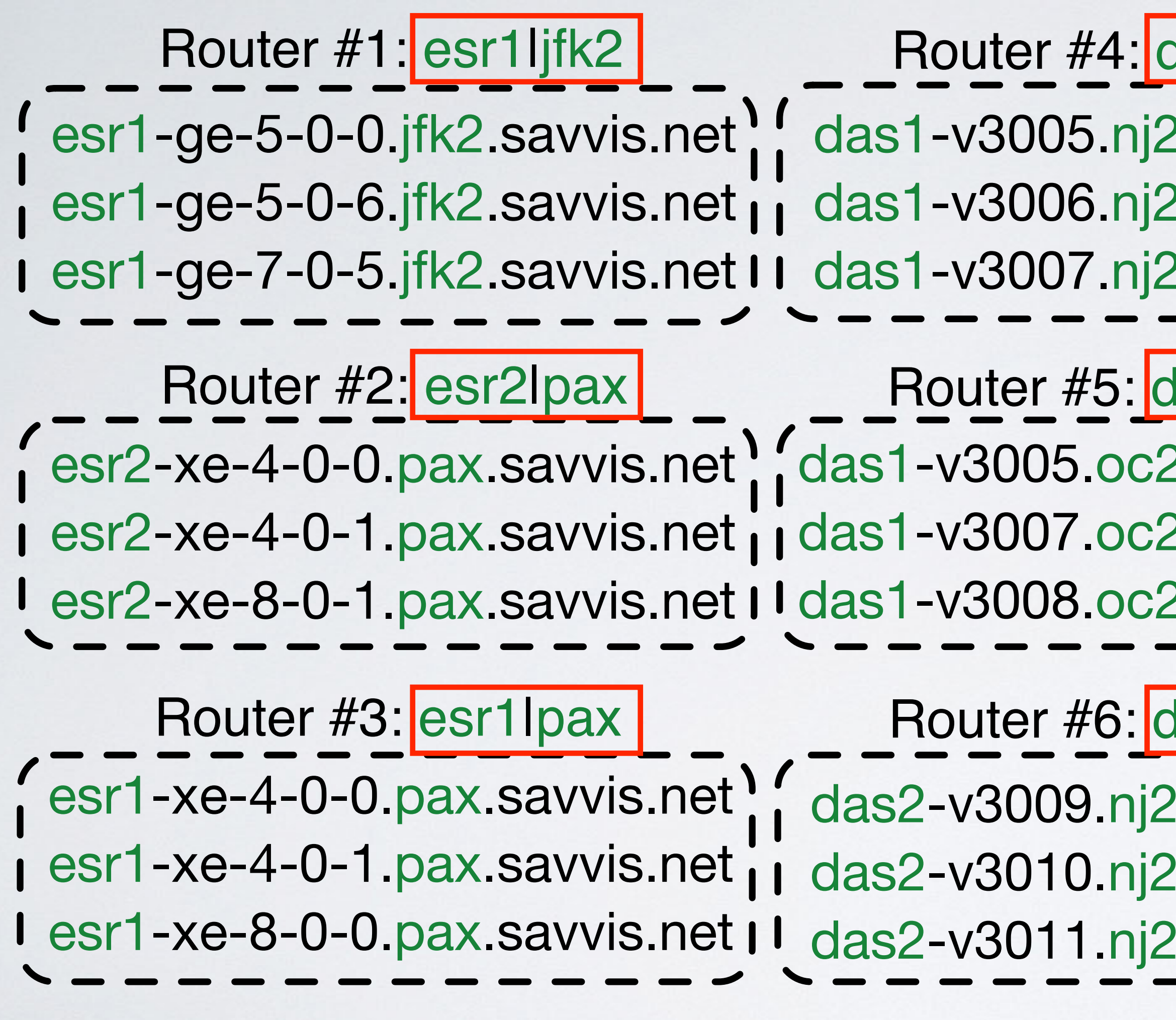

 $\wedge$ ([a-z]+ $\cdot$ d+)-.+ $\wedge$ ([a-z $\cdot$ d]+ $\wedge$ .savvis $\wedge$ .net\$

2.savvis.net \ 2.savvis.net i 2.savvis.net I  $las1lnj2$ 

2.savvis.net 2.savvis.net 2.savvis.net I las2loc2

das2lnj2

.savvis.net .savvis.net .savvis.net I

(1) The regex extracts the same value from a set of hostnames associated with the same router

(2) The values are unique to each router

das1-v3005.nj2.savvis.net das1-v3006.nj2.savvis.net esr1-ge-7-0-5.jfk2.savvis.net II das1-v3007.nj2.savvis.net esr1-ge-5-0-0.jfk2.savvis.net esr1-ge-5-0-6.jfk2.savvis.net Router #1: esr1ljfk2 Router #4: das1lnj2

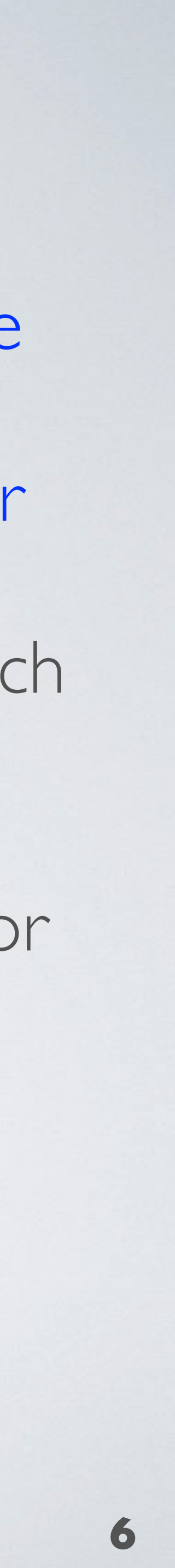

esr2-xe-4-0-0.pax.savvis.net esr2-xe-4-0-1.pax.savvis.net esr2-xe-8-0-1.pax.savvis.net II das1-v3008.oc2.savvis.net das1-v3005.oc2.savvis.net das1-v3007.oc2.savvis.net Router #2: esr2lpax Router #5: das2loc2

esr1-xe-4-0-0.pax.savvis.net<sup>1</sup>, das2-v3009.nj2.savvis.net esr1-xe-4-0-1.pax.savvis.net i i das2-v3010.nj2.savvis.net esr1-xe-8-0-0.pax.savvis.net II das2-v3011.nj2.savvis.net Router #3: esr1lpax Router #6: das2lnj2

 $\wedge$ ([a-z]+ $\cdot$ d+)-.+ $\cdot$ .([a-z $\cdot$ d]+ $\cdot$ .savvis $\cdot$ .net\$

(1) The regex extracts the same value from a set of hostnames associated with the same router

(2) The values are unique to each router

(3) The regex extracts names for multiple routers in the suffix

#### **Suffix examples:**

savvis.net att.net he.net alter.net

# High-level Approach

• Infer if an operator embeds information identifying individual routers in PTR hostname records for router interfaces

#### • **Input**:

- Mozilla public suffix list to identify where domains can be registered (.net, .org, .nz, .co.nz, .geek.nz)
- Hostnames for router interfaces observed by traceroute (PTR records)
- Router alias inferences MIDAR, mercator, speedtrap
- **Output**: regular expressions that extract router names

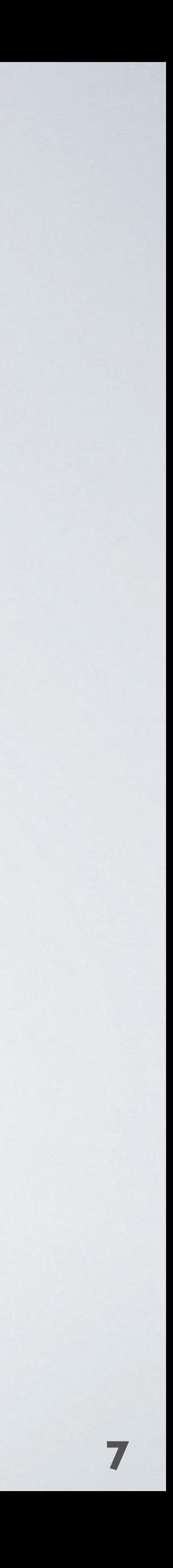

#### **• Heavily curated router-level topology dataset published roughly twice a year**

- 
- Links between routers
- Router geolocation
- Router ownership
- DNS hostnames +
- 16 ITDK datasets between July 2010 to April 2019
	- 2 include IPv6 routers inferred by speedtrap (August 2017 and January 2019)

# CAIDA Internet Topology Data Kit (ITDK)

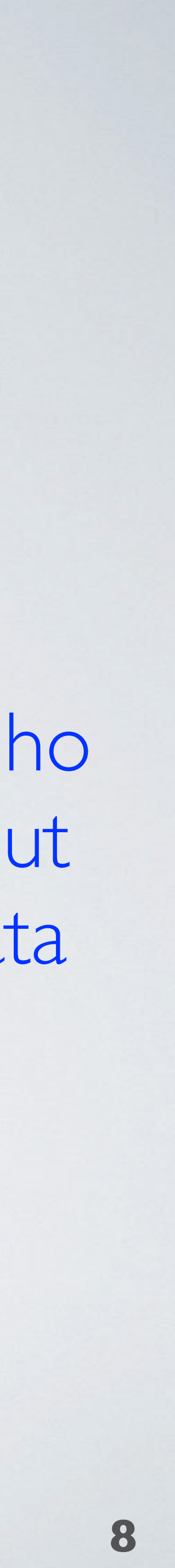

Hoiho Input Data

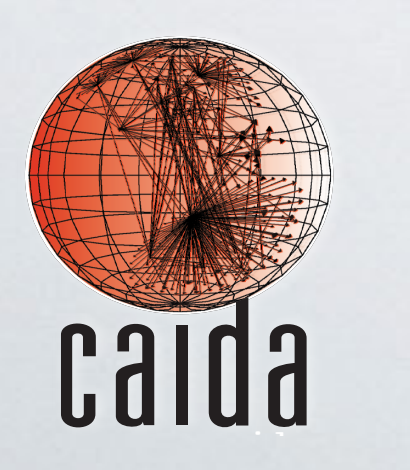

- IPv4 Routers, with aliases inferred by MIDAR and Mercator  $\leftarrow$ 

### *(Holistic Orthography of Internet Hostname Observations)* Contribution: Hoiho

- We design and implement a method to accurately infer regexes that extract router names from hostnames
- 8 stage learning process
- Implemented in C, parallel threads of execution

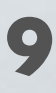

Image: Brent Beaven Department of Conservation (New Zealand)

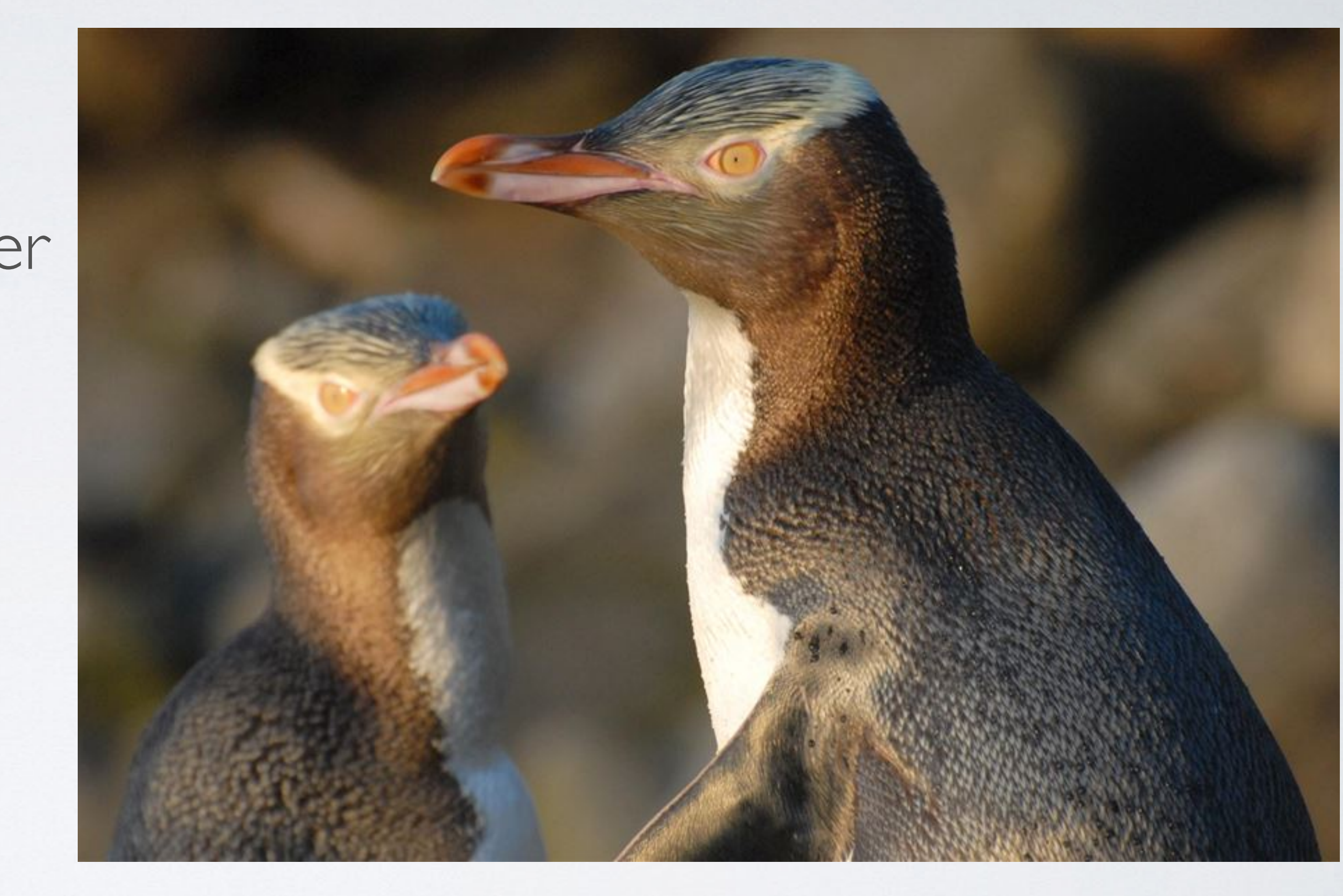

#### Hoiho: Yellow-eyed penguin

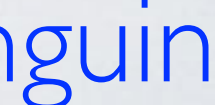

### Key Results

- We applied Hoiho to 16 ITDKs across 9 years to infer "good" conventions for 2550 suffixes
	- **Good conventions:** PPV > 90% and correctly cluster interfaces on at least three routers.
	- **Poor conventions:** the suffix has no convention that embeds a router name in the hostname, or less than three routers.
- We validated II conventions with 10 network operators

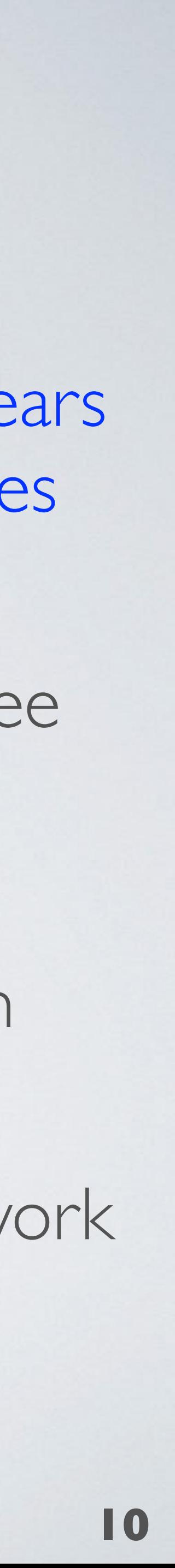

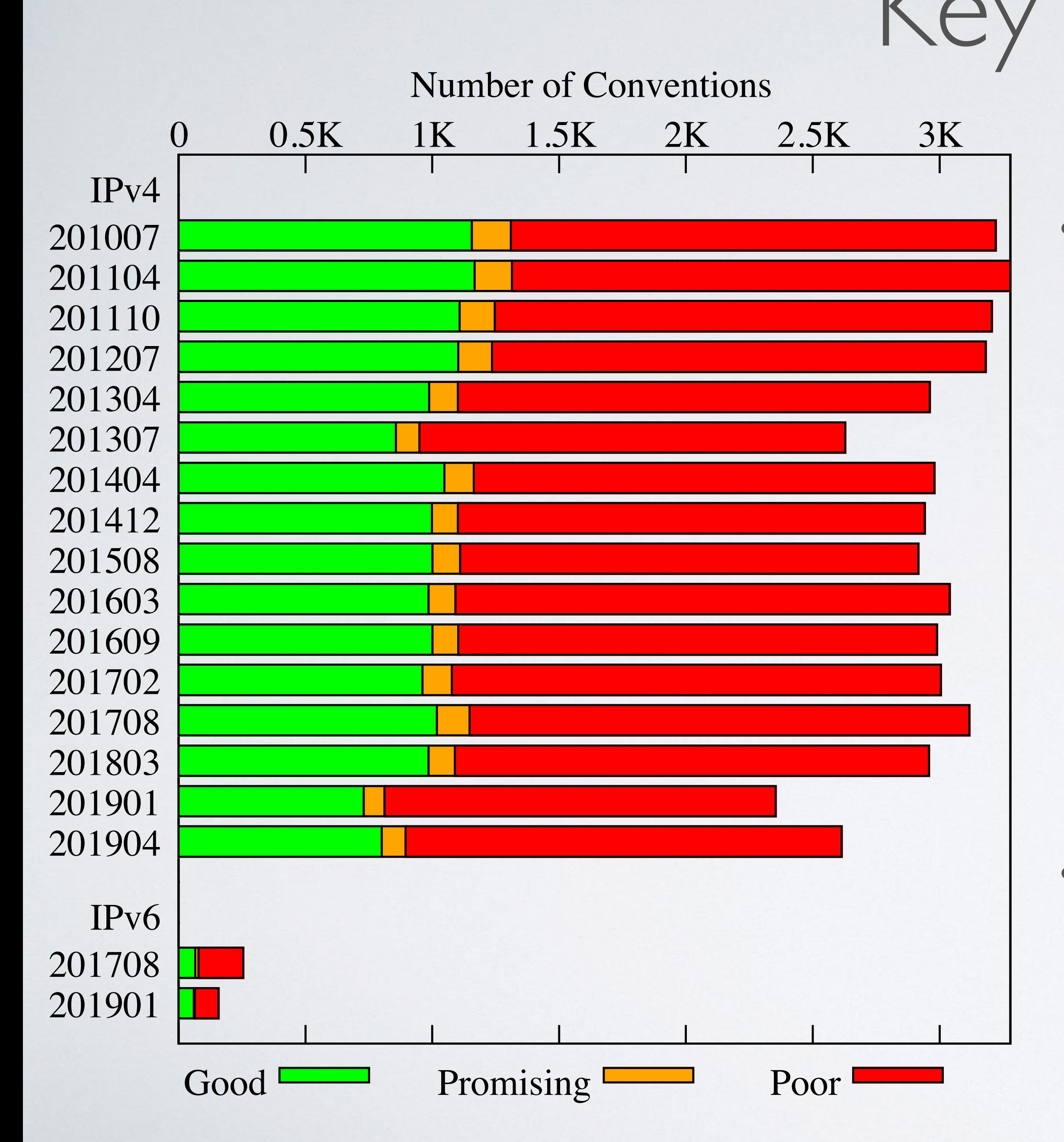

### Alias Resolution Gain on April 2019 ITDK

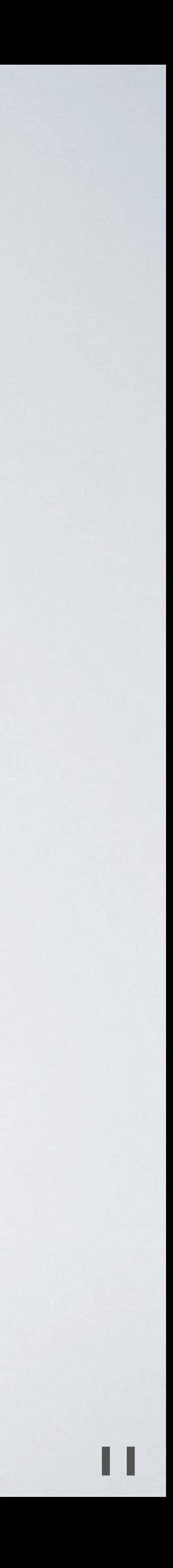

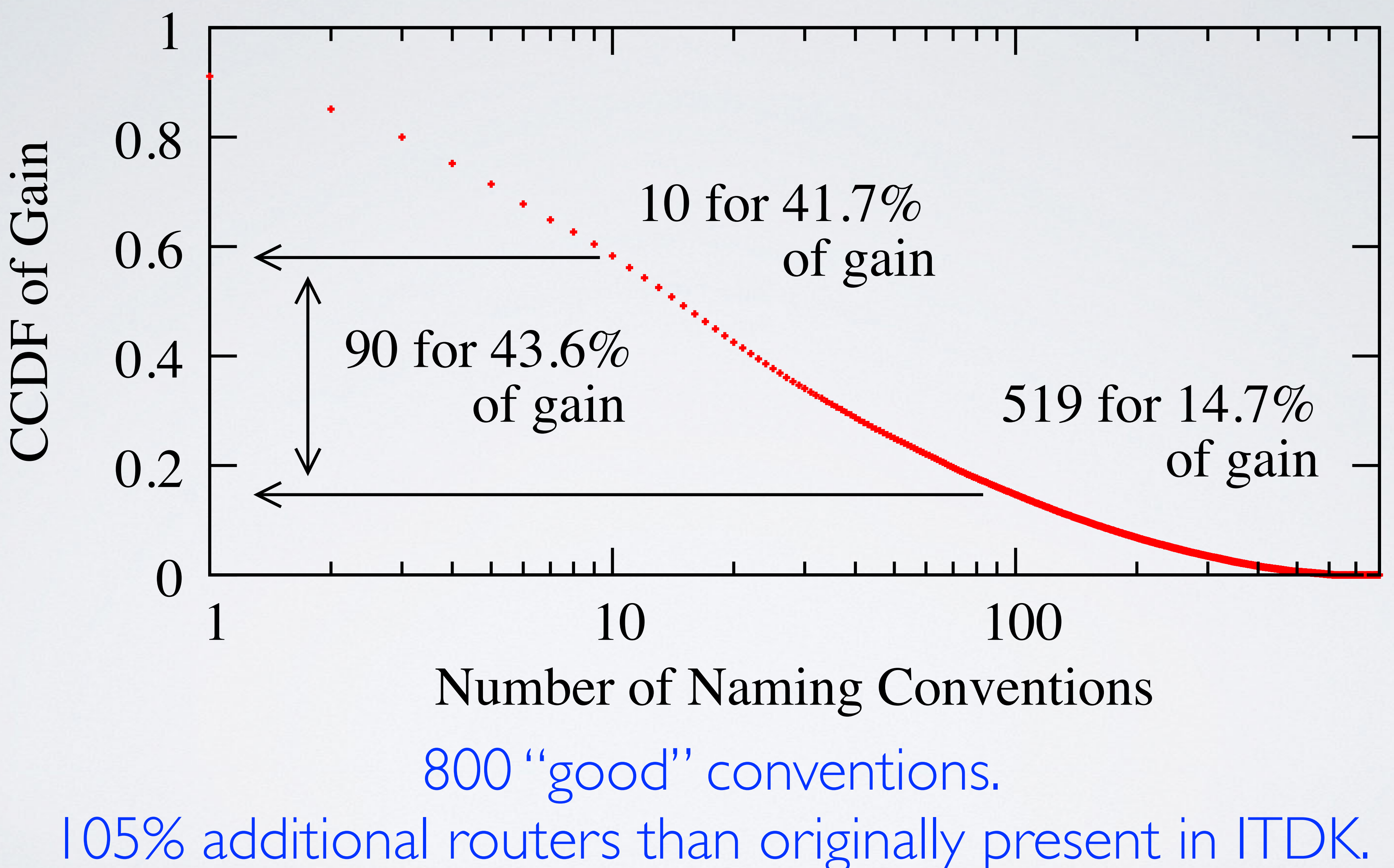

Conventions for 181 (22.6%) suffixes provided no gain.

### Inferring IPv6 and IPv4 aliases

- Naming conventions inferred using IPv4 topology (MIDAR) and Mercator) usually predict IPv6 clustering (Speedtrap)
	- August 2017: 86.3% of 107 suffixes with no false positives
	- January 2019: 84.5% of 60 suffixes with no false positives
- 192 suffixes where IPv4 naming conventions applied
	- Went from 416 routers to 3757 routers, 9x multiplier

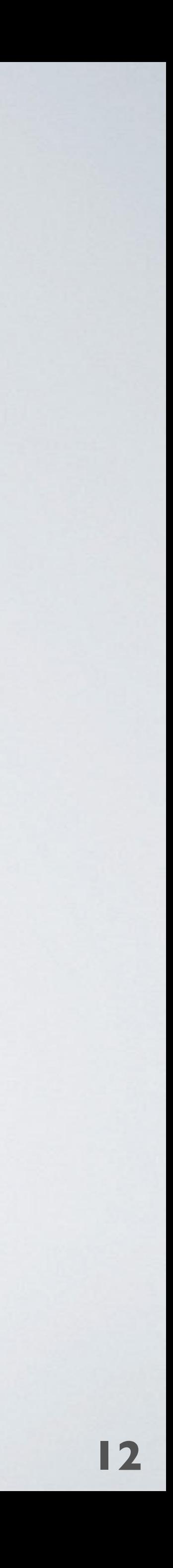

### Contribution: Code and Data

- We publicly release the source code implementation
	- https://www.caida.org/tools/measurement/scamper/
- We publicly release inferred regexes, as well as webpages

demonstrating how each regex applied to the training data

#### **Evaluation against training data:**

ch2-core1.mad

 $85.115.128.84 + xe-0-2-0.ch2-core1.mad.as34803.net$  $85.115.128.86 + xe-1-2-0.ch2-core1.mad.as34803.net$ 62.115.44.122 broadbandgibraltar-ic-306032-mad-b2.c.telia.net

#### ep9-access1.gib

 $85.115.140.17 + ae0.ep9-access1.gib.as34803.net$  $85.115.140.21 + ae1.ep9-access1.gib.as34803.net$ 

#### ep9-core1.gib

 $85.115.128.89 + xe-2-1-0.ep9-core1.gib.as34803.net$  $85.115.128.46 + xe-3-2-0.ep9-core1.gib.as34803.net$  $85.115.128.93 + xe-4-3-0.ep9-core1.gib.as34803.net$ 

- https://www.caida.org/publications/papers/2019/hoiho/

#### **Suffixes:**

 $012$ .net.il Orbitel.net 100it.net 163data.com.cn  $2i3$ .net  $2ii$ j.net 31173.se 360.net 39122.as 3rox.net  $3s.pl$  $3z$ .net 4d-dc.com

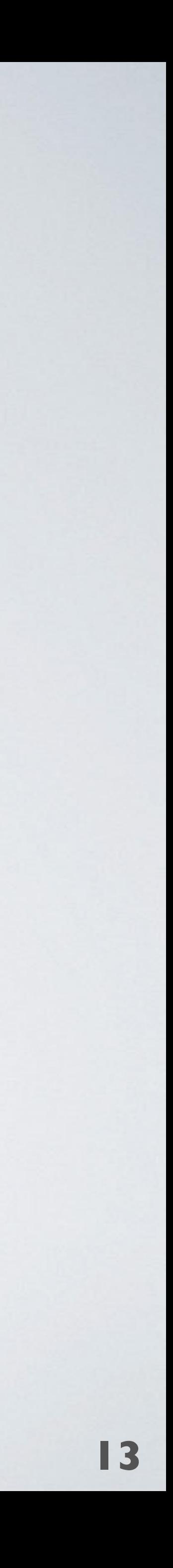

# Challenges

#### **1. Heterogeneous Naming Conventions**

- We do not a priori if a suffix has a convention
- We do not know which components of a hostname make up its name

#### **2. Imperfect Naming Training Data**

- Operators usually maintain zones manually
- Typos, out-of-date names.

#### **3. Imperfect Router Training Data**

• Alias resolution techniques may infer false negatives and false

positives

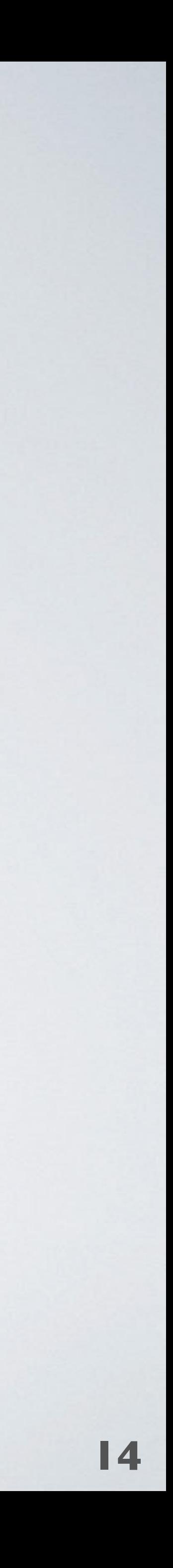

## Approach by example

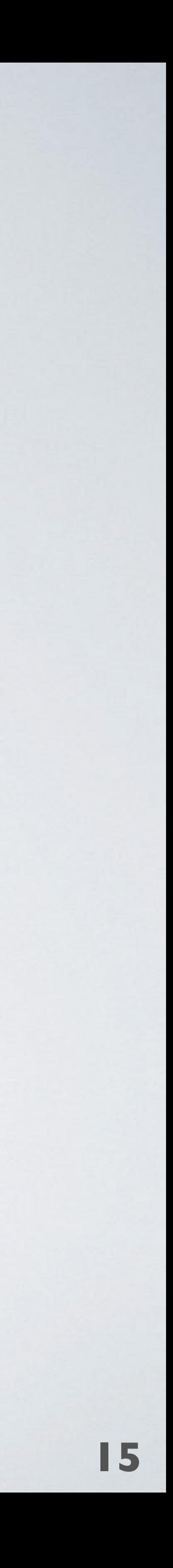

10ge16-5.core1.ash1.he.net<sup>1</sup> 10ge16-6.core1.ash1.he.net 3b 100ge5-1.core1.ash1.he.net 3c Router #3: core1.ash1

100ge4-1.core3.fmt2.he.net 100ge4-2.core3.fmt2.he.net v1119.core3.fmt2.he.net | 1c v1832.core3.fmt2.he.net 1 1d Router #1: core3.fmt2

ge2-9.core1.atl1.he.net <sup>1</sup> 2a Router #2: core1.atl1

ge6-7.core1.atl1.he.net ; 2b

1a 1b

3a

R1, R2, R3 hostnames contain names for he.net routers

## Approach by example

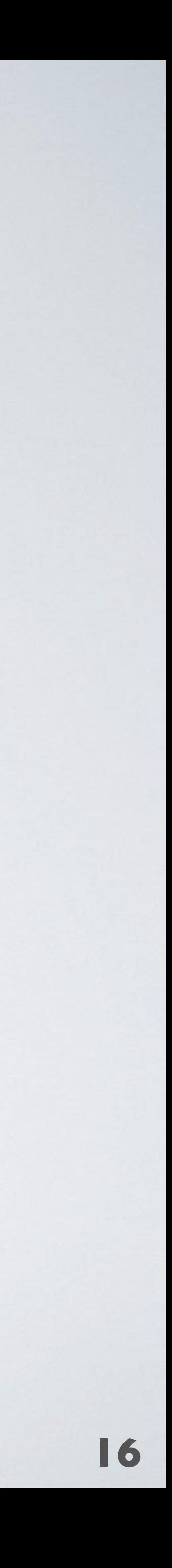

R4 and R5 hostnames label the neighbor and the he.net router they connect to 100ge4-1.core3.fmt2.he.net \ 100ge4-2.core3.fmt2.he.net | 1b v1119.core3.fmt2.he.net | 1c v1832.core3.fmt2.he.net 1 1d 10ge16-5.core1.ash1.he.net<sup>1</sup> 10ge16-6.core1.ash1.he.net 100ge5-1.core1.ash1.he.net j 1a ge2-9.core1.atl1.he.net <sup>1</sup> 2a ge6-7.core1.atl1.he.net ; 2b 3a 3b 3c Router #3: core1.ash1 Router #2: core1.atl1 Router #1: core3.fmt2 fastserv.core1.ash1.he.net! esnet.10gigabitethernet5-15.core1.ash1.he.net 1 4a 5a Router #4: unnamed Router #5: unnamed R1, R2, R3 hostnames contain names for he.net routers

## Approach by example

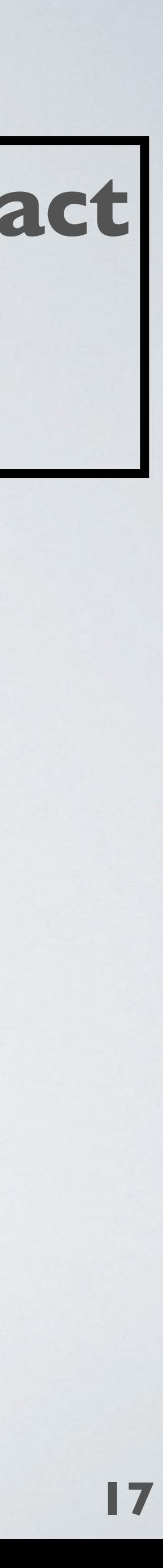

R4 and R5 hostnames label the neighbor and the he.net router they connect to

R1, R2, R3 hostnames contain names for he.net routers

#### **Goal: learn regex to extract from R1, R2, R3, but not R4 or R5**

100ge4-1.core3.fmt2.he.net 100ge4-2.core3.fmt2.he.net | 1b v1119.core3.fmt2.he.net | 1c v1832.core3.fmt2.he.net 1 1d 10ge16-5.core1.ash1.he.net<sup>1</sup> 10ge16-6.core1.ash1.he.net 100ge5-1.core1.ash1.he.net j ge2-9.core1.atl1.he.net <sup>1</sup> 2a ge6-7.core1.atl1.he.net ; 2b Router #3: core1.ash1 Router #2: core1.atl1 Router #1: core3.fmt2 fastserv.core1.ash1.he.net! esnet.10gigabitethernet5-15.core1.ash1.he.net 1 4a Router #4: unnamed Router #5: unnamed

- 1a
- 
- 3a 3b 3c
- 
- 5a

# Regular Expressions: quick refresh

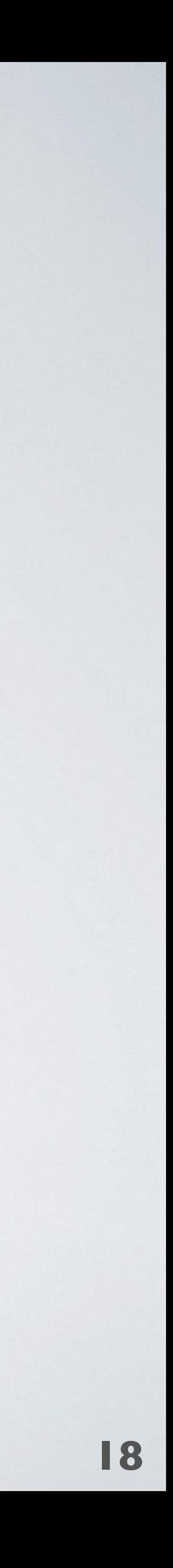

**.+** any sequence of characters

**\d\*** zero or more digits **\d+** at least one digit

**[a-z]+** at least one alphabetic character **[a-z\d]+** at least one alphanumeric character **[a-z]+\d+** alphabetic characters followed by digits

A regex defines a pattern that can be applied to a string to check if the string conforms to the structure expressed in the pattern.

## Regular Expressions: quick refresh

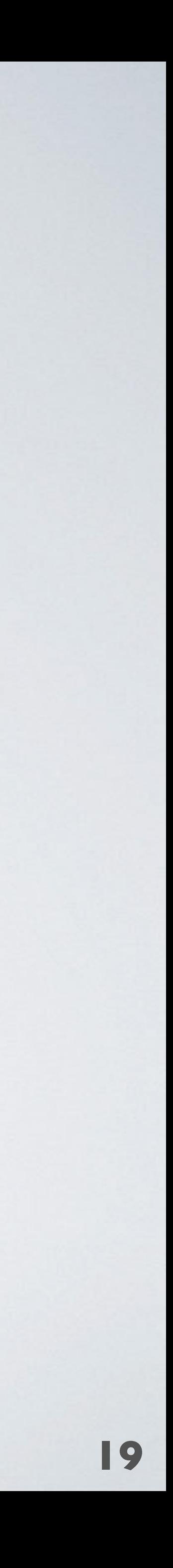

**^** at start of regex, anchors match to start of string **\$** at end of regex, anchors match to end of string

**([a-z]+)** extracts a sequence of alphabetic characters

**(?:foo|bar)** matches foo or bar, does not extract

any sequence of characters except dash any sequence of characters except dot

A regex defines a pattern that can be applied to a string to check if the string conforms to the structure expressed in the pattern.

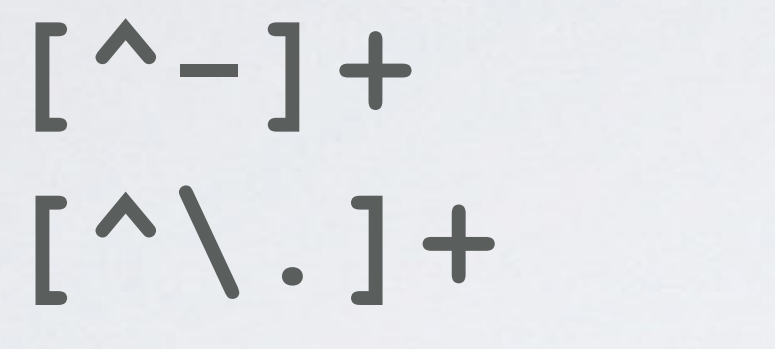

• We divide the ITDK into two portions, per suffix

## Using the ITDK

#### **• Training Set**

- These are routers we believe are responsive to alias resolution

because the router had multiple IP addresses resolved

#### **• Application Set**

- These are routers with a single interface in ITDK
- 

- This set is where we can infer additional aliases with Hoiho.

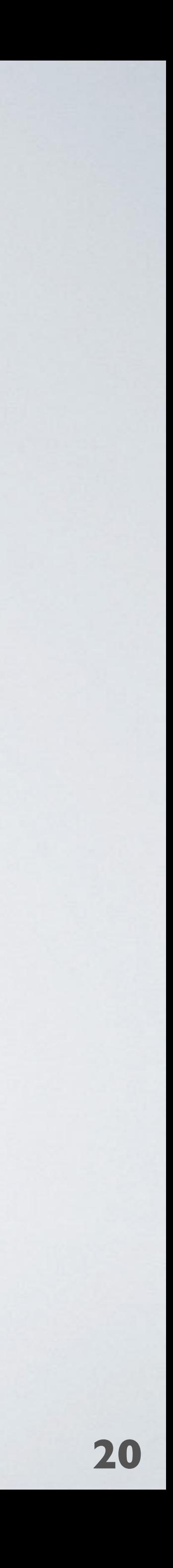

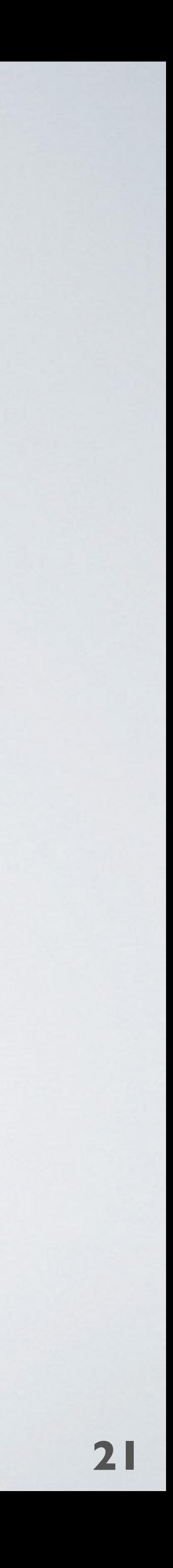

100ge4-1.core3.fmt2.he.net 100ge4-2.core3.fmt2.he.net v1119.core3.fmt2.he.net | 1c v1832.core3.fmt2.he.net 1 1d 1a 1b Router #1: core3.fmt2

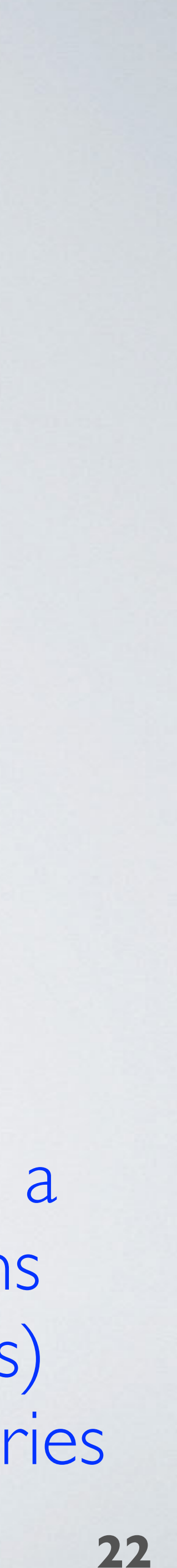

100ge4-1.core3.fmt2.he.net 1a 100ge4-2.core3.fmt2.he.net | 1b v1119.core3.fmt2.he.net | 1c v1832.core3.fmt2.he.net 1 1d

Router #1: core3.fmt2 For each hostname pair on a router, identify combinations of common substrings (CSs) within punctuation boundaries

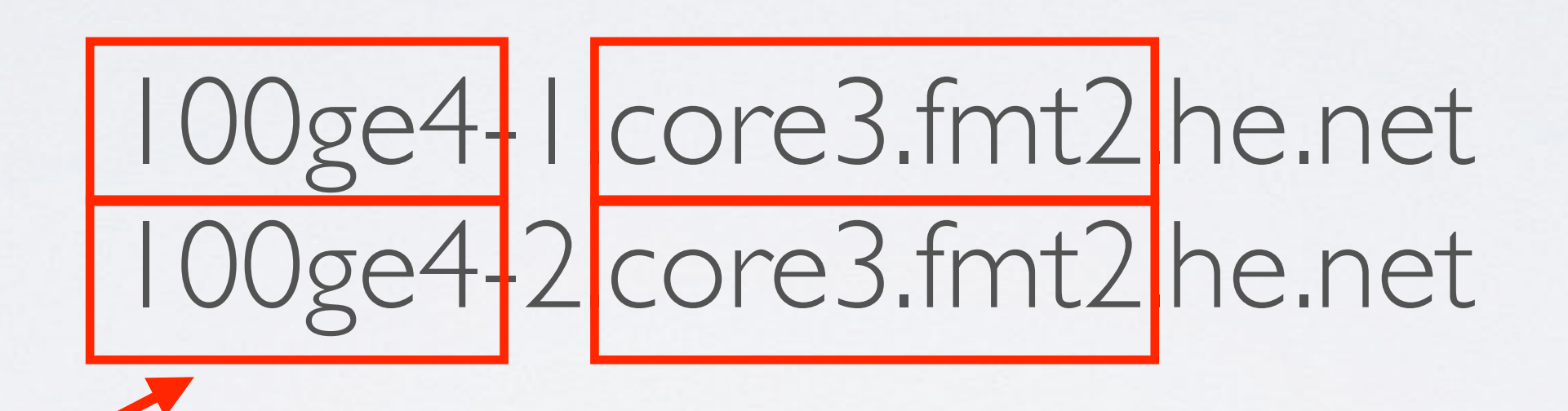

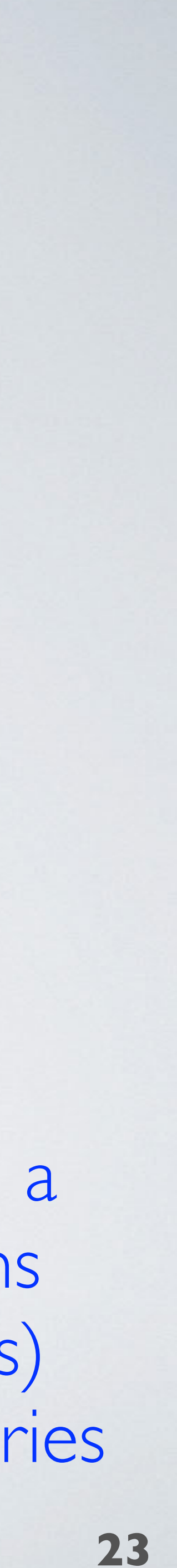

100ge4-1.core3.fmt2.he.net 100ge4-2.core3.fmt2.he.net

100ge4-1.core3.fmt2.he.net 100ge4-2.core3.fmt2.he.net | 1b v1119.core3.fmt2.he.net | 1c v1832.core3.fmt2.he.net 1 1d 1a Router #1: core3.fmt2

For each hostname pair on a router, identify combinations of common substrings (CSs) within punctuation boundaries

100ge4-1.core3.fmt2.he.net 100ge4-2.core3.fmt2.he.net

100ge4-1.core3.fmt2.he.net 100ge4-2.core3.fmt2.he.net

100ge4-1.core3.fmt2.he.net 100ge4-2.core3.fmt2.he.net

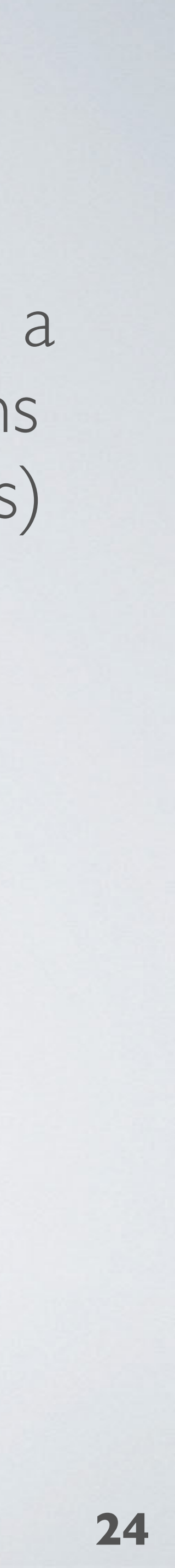

100ge4-1.core3.fmt2.he.net 100ge4-2.core3.fmt2.he.net

100ge4-1.core3.fmt2.he.net 100ge4-2.core3.fmt2.he.net For each hostname pair on a router, identify combinations of common substrings (CSs) and build regexes that

1. Match the hostname structure with varying precision

2. Extract the CSs

on punctuation boundaries

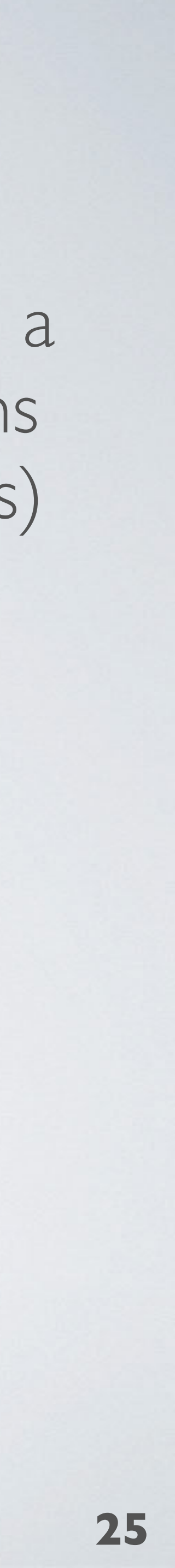

100ge4-1.core3.fmt2.he.net 100ge4-2.core3.fmt2.he.net

100ge4-1.core3.fmt2.he.net 100ge4-2.core3.fmt2.he.net

 $\wedge$ ([^-]+)-[^-]+\.([^\.]+\.[^\.]+)\.he\.net\$  $\wedge$ ([^-]+)-[^\.]+\.([^\.]+\.[^\.]+)\.he\.net\$  $\wedge$ ([^-]+)-.+\.([^\.]+\.[^\.]+)\.he\.net\$  $\wedge$ (.+)-[^-]+\.([^\.]+\.[^\.]+)\.he\.net\$  $\wedge$ ([^-]+)-[^-]+\.(.+)\.he\.net\$  $\wedge$ (.+)-[ $\wedge$ \.]+\.([ $\wedge$ \.]+\.[ $\wedge$ \.]+)\.he\.net\$  $\wedge$ ([^-]+)-[^\.]+\.(.+)\.he\.net\$  $\wedge$ ([^-]+)-[^-]+\.([^\.]+\..+)\.he\.net\$  $\wedge$ ([^-]+)-[^\.]+\.(.+\.[^\.]+)\.he\.net\$  $\wedge$ ([^-]+)-[^\.]+\.([^\.]+\..+)\.he\.net\$  $\wedge$ ([^-]+)-[^-]+\.(.+\.[^\.]+)\.he\.net\$ kept after removing redundant regexes

^[^-]+-[^-]+\.([^\.]+\.[^\.]+)\.he\.net\$ ^[^-]+-[^\.]+\.([^\.]+\.[^\.]+)\.he\.net\$ ^[^-]+-.+\.([^\.]+\.[^\.]+)\.he\.net\$  $\wedge$  +-[ $\wedge$ -]+\.([ $\wedge$ \.]+\.[ $\wedge$ \.]+)\.he\.net\$  $^{\wedge}$ [^-]+-[^-]+\.(.+)\.he\.net\$  $\wedge$ .+-[ $\wedge$ .]+ $\wedge$ .([ $\wedge$ ).]+ $\wedge$ .[ $\wedge$ ).]+) $\wedge$ .he $\wedge$ .net\$  $\wedge$ [^-]+-[^\.]+\.(.+)\.he\.net\$  $\wedge$ [^-]+-[^-]+\.([^\.]+\..+)\.he\.net\$  $\wedge$ [^-]+-[^\.]+\.(.+\.[^\.]+)\.he\.net\$ ^[^-]+-[^\.]+\.([^\.]+\..+)\.he\.net\$  $\wedge$ [^-]+-[^-]+\.(.+\.[^\.]+)\.he\.net\$  $\wedge$ [^\.]+\.([^\.]+\.[^\.]+)\.he\.net\$  $([^{\wedge}\S] + \S.[\^{\wedge}\S] + )\S.$ he $\Lambda$ .net $\$\$ 

For each hostname pair on a router, identify combinations of common substrings (CSs) and build regexes that

1. Match the hostname structure with varying precision

2. Extract the CSs

on punctuation boundaries

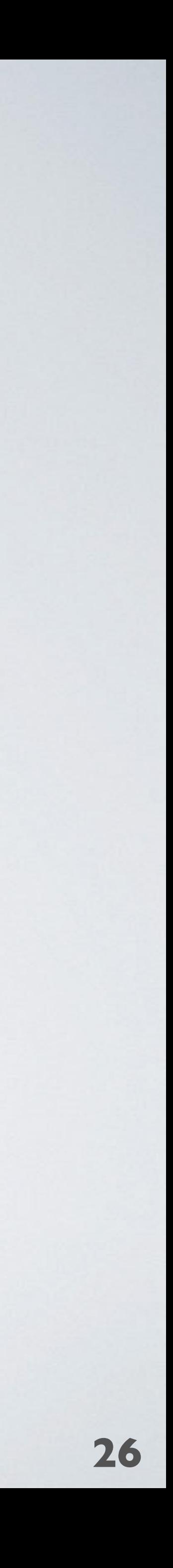

Stage 2: Refine True Positives This phase identifies common literals in correctly clustered hostnames, i.e., those that were true positives, and embeds those literals in the regex. 100ge4-1.core3.fmt2.he.net 1a 100ge4-2.core3.fmt2.he.net | 1b v1119.core3.fmt2.he.net | 1c v1832.core3.fmt2.he.net 1 1d 10ge16-5.core1.ash1.he.net 3a 10ge16-6.core1.ash1.he.net 3b 100ge5-1.core1.ash1.he.net 3c fastserv.core1.ash1.he.net 5a esnet.10gigabitethernet5-15.core1.ash1.he.net 4a 2a 2b Router #3: core1.ash1 Router #4: unnamed Router #5: unnamed Router #2: core1.atl1 Router #1: core3.fmt2 ge2-9.core1.atl1.he.net ge6-7.core1.atl1.he.net

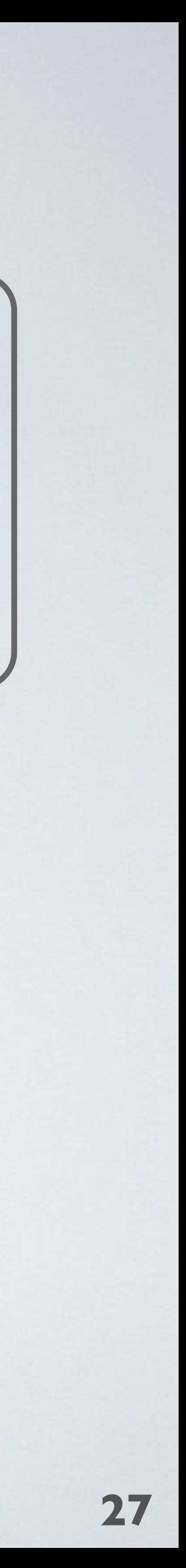

Stage 2: Refine True Positives This phase identifies common literals in correctly clustered hostnames, i.e., those that were true positives, and embeds those literals in the regex. 100ge4-1.core3.fmt2.he.net 1a 100ge4-2.core3.fmt2.he.net | 1b v1119.core3.fmt2.he.net | 1c v1832.core3.fmt2.he.net 1 1d 10ge16-5.core1.ash1.he.net 3a 10ge16-6.core1.ash1.he.net 3b 100ge5-1.core1.ash1.he.net 3c fastserv.core1.ash1.he.net 5a esnet.10gigabitethernet5-15.core1.ash1.he.net 4a 2a 2b Router #3: core1.ash1 Router #4: unnamed Router #5: unnamed Router #2: core1.atl1 Router #1: core3.fmt2 ge2-9.core1.atl1.he.net ge6-7.core1.atl1.he.net

 $\wedge$ [^\.]+\.([^\.]+\.[^\.]+)\.he\.net\$

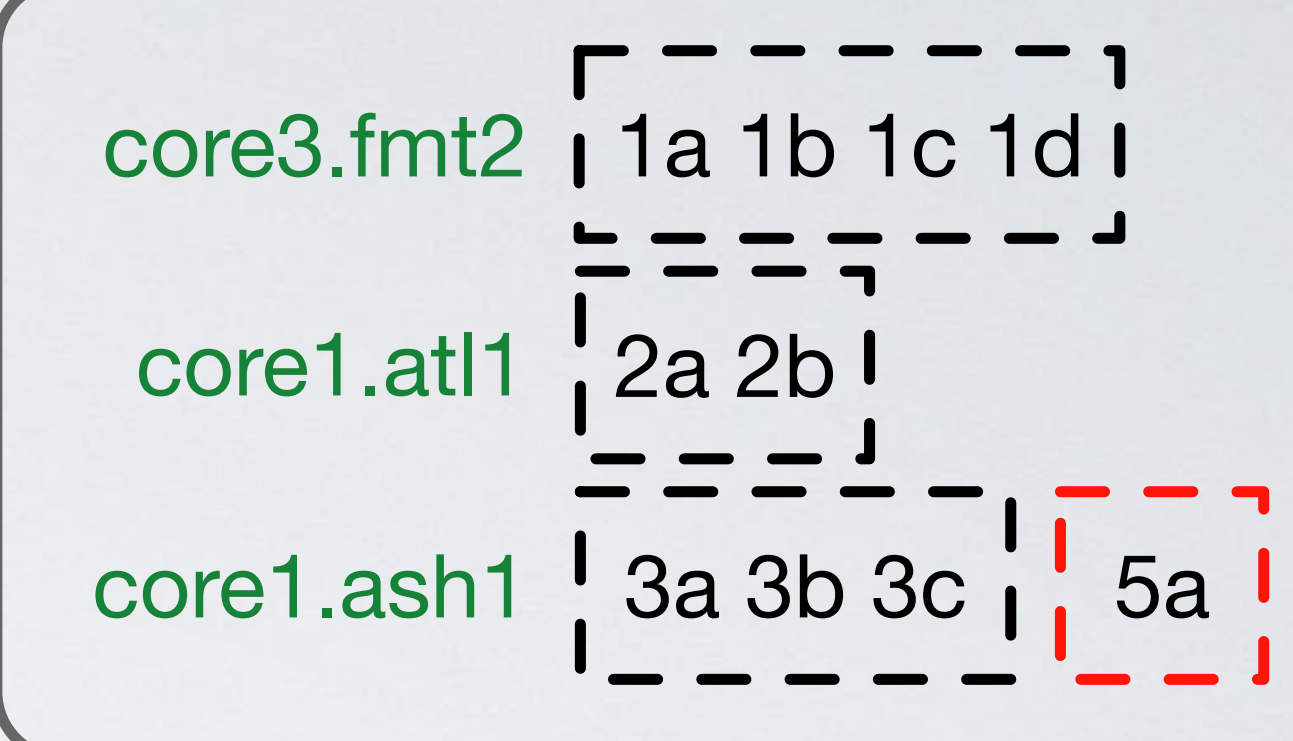

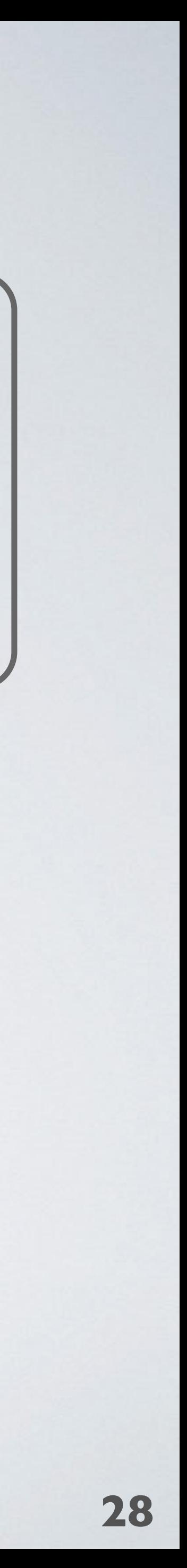

Stage 2: Refine True Positives This phase identifies common literals in correctly clustered hostnames, i.e., those that were true positives, and embeds those literals in the regex. 100ge4-1.core3.fmt2.he.net 1a 100ge4-2.core3.fmt2.he.net | 1b v1119.core3.fmt2.he.net | 1c v1832.core3.fmt2.he.net 1 1d 10ge16-5.core1.ash1.he.net  $\mathsf{I}$ 10ge16-6.core1.ash1.he.net 3b 100ge5-1.core1.ash1.he.net 3c fastserv.core1.ash1.he.net 5a esnet.10gigabitethernet5-15.core1.ash1.he.net 4a 2a 2b 3a Router #3: core1.ash1 Router #4: unnamed Router #5: unnamed Router #2: core1.atl1 Router #1: core3.fmt2 ge2-9.core1.atl1.he.net ge6-7.core1.atl1.he.net

 $\wedge$ [^\.]+\.([^\.]+\.[^\.]+)\.he\.net\$

![](_page_27_Figure_3.jpeg)

![](_page_28_Picture_4.jpeg)

Stage 2: Refine True Positives This phase identifies common literals in correctly clustered hostnames, i.e., those that were true positives, and embeds those literals in the regex. 100ge4-1.core3.fmt2.he.net 1a 100ge4-2.core3.fmt2.he.net | 1b v1119.core3.fmt2.he.net | 1c v1832.core3.fmt2.he.net 1 1d 10ge16-5.core1.ash1.he.net  $\mathsf{I}$ 10ge16-6.core1.ash1.he.net 3b 100ge5-1.core1.ash1.he.net 3c fastserv.core1.ash1.he.net 5a esnet.10gigabitethernet5-15.core1.ash1.he.net 4a 2a 2b 3a Router #3: core1.ash1 Router #4: unnamed Router #5: unnamed Router #2: core1.atl1 Router #1: core3.fmt2 ge2-9.core1.atl1.he.net ge6-7.core1.atl1.he.net

 $\wedge$ [^\.]+\.([^\.]+\.[^\.]+)\.he\.net\$

![](_page_28_Figure_3.jpeg)

Stage 2: Refine True Positives This phase identifies common literals in correctly clustered hostnames, i.e., those that were true positives, and embeds those literals in the regex. 100ge4-1.core3.fmt2.he.net 1a 100ge4-2.core3.fmt2.he.net | 1b v1119.core3.fmt2.he.net | 1c v1832.core3.fmt2.he.net 1 1d 10ge16-5.core1.ash1.he.net 10ge16-6.core1.ash1.he.net 3b 100ge5-1.core1.ash1.he.net 3c fastserv.core1.ash1.he.net 5a esnet.10gigabitethernet5-15.core1.ash1.he.net 4a 2a 2b 3a Router #3: core1.ash1 Router #4: unnamed Router #5: unnamed Router #2: core1.atl1 Router #1: core3.fmt2 ge2-9.core1.atl1.he.net ge6-7.core1.atl1.he.net

![](_page_29_Figure_3.jpeg)

### Stage 2: Refine True Positives

those literals in the regex.

This phase identifies common literals in correctly clustered hostnames, i.e., those that were true positives, and embeds 100ge4-1.core3.fmt2.he.net 1a 100ge4-2.core3.fmt2.he.net | 1b v1119.core3.fmt2.he.net | 1c v1832.core3.fmt2.he.net 1 1d 10ge16-5.core1.ash1.he.net 3a 10ge16-6.core1.ash1.he.net 3b 100ge5-1.core1.ash1.he.net 3c fastserv.core1.ash1.he.net 5a esnet.10gigabitethernet5-15.core1.ash1.he.net 4a 2a 2b Router #3: core1.ash1 Router #4: unnamed Router #5: unnamed Router #2: core1.atl1 Router #1: core3.fmt2 ge2-9.core1.atl1.he.net ge6-7.core1.atl1.he.net

![](_page_30_Figure_3.jpeg)

![](_page_31_Picture_4.jpeg)

![](_page_31_Picture_102.jpeg)

### se Negative Extractions

![](_page_32_Picture_4.jpeg)

![](_page_32_Picture_144.jpeg)

#### se Negative Extractions  $\wedge$ ( $\wedge$ -]+)- $\wedge$ \.]+\.(core $\wedge$ \.]+\. $\wedge$ .]+)\.he\.net\$

![](_page_32_Figure_3.jpeg)

![](_page_33_Picture_6.jpeg)

![](_page_33_Picture_139.jpeg)

#### se Negative Extractions  $\sqrt{\frac{(\lambda-1)^2}{(\lambda-1)}}$  [^\.]+\.(core[^\.]+\.[^\.]+)\.he\.net\$

![](_page_33_Figure_3.jpeg)

- 
- 

![](_page_34_Picture_7.jpeg)

![](_page_34_Picture_154.jpeg)

#### se Negative Extractions  $\sqrt{\frac{(\pi-1)^2}{(\pi-1)^2}}$ [^\.]+\.(core[^\.]+\.[^\.]+)\.he\.net\$

![](_page_34_Figure_3.jpeg)

esnet10.10gigabitethernet5 10ge16 100ge4 100ge5 ge2 ge6

- 
- 

![](_page_35_Picture_7.jpeg)

![](_page_35_Picture_177.jpeg)

#### se Negative Extractions  $\wedge$ ( $\wedge$ -]+)- $\wedge$ \.]+\.(core $\wedge$ \.]+\. $\wedge$ .]+)\.he\.net\$

![](_page_35_Figure_3.jpeg)

esnet10.10gigabitethernet5 10ge16 100ge4 100ge5 ge2 ge6

 $\textcolor{red}{\textsf{Mod}}$ +ge\d+ $\textsf{--}$ [^\.]+\.(core[^\.]+\.[^\.]+)\.he\.net\$ ^ge\d+<mark>-[^\.]+\.(core[^\.]+\.[^\.]+)\.he\.net\$</mark> ^esnet\.\d+gigabitethernet\d+-[^\.]+\.(core[^\.]+\.[^\.]+)\.he\.net\$

![](_page_36_Picture_8.jpeg)

![](_page_36_Picture_189.jpeg)

 $core3.fmt2$  1a 1b  $l$  core1.ash1  $l$  3a 3b 3c core1.atl1 2a 2b

This phase identifies extraction components that separate hostnames from their training routers, replacing the extraction component with literals.

#### se Negative Extractions  $\wedge$ ([^-]+)-[^\.]+\.(core[^\.]+\.[^\.]+)\.he\.net\$

![](_page_36_Figure_3.jpeg)

esnet10.10gigabitethernet5 10ge16 100ge4 100ge5 ge2 ge6

```
^\d+ge\d+-[^\.]+\.(core[^\.]+\.[^\.]+)\.he\.net$
           \trianglege\d+-[^\.]+\.(core[^\.]+\.[^\.]+)\.he\.net$
^esnet\.\d+gigabitethernet\d+-[^\.]+\.(core[^\.]+\.[^\.]+)\.he\.net$
```
![](_page_36_Figure_6.jpeg)

![](_page_37_Picture_6.jpeg)

![](_page_37_Picture_121.jpeg)

ponents that only specify what they tuation) with character classes for each component.

![](_page_37_Figure_4.jpeg)

![](_page_37_Figure_3.jpeg)

![](_page_38_Picture_5.jpeg)

![](_page_38_Picture_120.jpeg)

ponents that only specify what they tuation) with character classes for each component.

![](_page_38_Figure_3.jpeg)

 $\wedge$ (?:\d+ge\d+|ge\d+)-[^\.]+\.(core[^\.]+\.[^\.]+)\.he\.net\$ $\diamondsuit$ 

![](_page_39_Picture_13.jpeg)

100ge4<sup>-1</sup>.core3.fmt2.he.net 1 1 a 100ge4<sup>-</sup>2.core3.fmt2.he.net <sup>1</sup> 1b v1119.core3.fmt2.he.net | 1c v1832.core3.fmt2.he.net 1 1d 2a Router #2: core1.atl1 Router #1: core3.fmt2 ge2<sup>1</sup>9.core1.atl1.he.net

- 2b Router #3: core1.ash1 ge6<sup>1</sup>7.core1.atl1.he.net
	- 10ge16<sup>-</sup>5.core1.ash1.he.net<sup>1</sup> 3a
		- 10ge16-6.core1.ash1.he.net 3b
		- 100ge5<sup>-1</sup> core1.ash1.he.net j 3c

fastserv.core1.ash1.he.net 5a

esnet.10gigabitethernet5-15.core1.ash1.he.net 4a

Router #4: unnamed

Router #5: unnamed

This phase replaces components that only specify what they should not match (punctuation) with character classes for each component.

![](_page_39_Figure_12.jpeg)

 $\wedge$ (?:\d+ge\d+|ge\d+)-[^\.]+\.(core[^\.]+\.[^\.]+)\.he\.net\$

![](_page_40_Picture_6.jpeg)

![](_page_40_Figure_1.jpeg)

This phase replaces components that only specify what they should not match (punctuation) with character classes for each component.

![](_page_40_Figure_4.jpeg)

 $\wedge$ (?:\d+ge\d+|ge\d+)-[^\.]+\.(core[^\.]+\.[^\.]+)\.he\.net\$ $\diamondsuit$ 

![](_page_41_Picture_6.jpeg)

![](_page_41_Figure_1.jpeg)

This phase replaces components that only specify what they should not match (punctuation) with character classes for each component.

![](_page_41_Figure_4.jpeg)

^(?:\d+ge\d+|ge\d+)-[^\.]+\.(core[^\.]+\.[^\.]+)\.he\.net\$

![](_page_42_Picture_6.jpeg)

![](_page_42_Picture_143.jpeg)

ponents that only specify what they tuation) with character classes for each component.

![](_page_42_Figure_4.jpeg)

### Stages 5-8: summary *(see the paper for details)*

#### **5. Refine False Negatives Unmatched**

- Identify unmatched hostnames that contain an apparent name

#### **6. Build Regex Sets**

- Combine regexes together to increase coverage

#### **7. Build Filter Regexes**

- Identify patterns in hostnames that should not be matched

#### **8. Select Best Convention**

without over-fitting to the training data

- Identify convention that captures complexity within a suffix but

![](_page_43_Picture_14.jpeg)

## Limitations

- It is well established that hostnames can be stale
	- Zhang et al. *How DNS Misnaming Distorts Internet Topology Mapping.* USENIX ATC 2006
- Can only resolve aliases in a single domain suffix
	- April 2019 ITDK: 18.9% of training routers with hostnames in more than one suffix
- Relies on the router name being delimited by punctuation

![](_page_44_Picture_6.jpeg)

# Opportunity: Overcome FNs in ITDK

![](_page_45_Picture_6.jpeg)

We conducted focused alias resolution proving on FNs from April 2019 ITDK in May 2019

ining Unresponsive

 $112(24.0%)$ Promising 28 (17.3%) 134 85 (34.4%)

6866 (45.1%)  $1217 (66.4%)$ 

![](_page_45_Picture_72.jpeg)

# Opportunity: Overcome FNs in ITDK

![](_page_46_Picture_76.jpeg)

![](_page_46_Picture_6.jpeg)

We conducted focused alias resolution proving on FNs from April 2019 ITDK in May 2019

![](_page_46_Picture_77.jpeg)

![](_page_46_Picture_4.jpeg)

6866 (45.1%)  $1217 (66.4%)$ 

# Opportunity: Overcome FNs in ITDK

![](_page_47_Picture_85.jpeg)

![](_page_47_Picture_4.jpeg)

We conducted focused alias resolution proving on FNs from April 2019 ITDK in May 2019

ining Unresponsive Training Set  $112(24.0%)$ Promising 28 (17.3%) 134 85 (34.4%) Application Set 6866 (45.1%) Promising 429 (69.8%) 186 1217 (66.4%) ~25% of apparent FPs were FNs in training set ~74% of interfaces with same inferred name were FNs in training set

### Related work

- **DDec** (CAIDA's DNS Decoder) learns if the hostnames an operator assigns to a router contain geolocation hints.
- **Undns** (Rocketfuel's DNS Decoder) contains manually assembled regexes that extract router names for 16 suffixes.
- **Validation** of alias resolution algorithms (MIDAR, speedtrap) used manually assembled regexes.
- **Grammar induction:** state of the art (TKDE 2016) can generate a regex given examples of extractions.

![](_page_48_Picture_5.jpeg)

### Summary

![](_page_49_Picture_7.jpeg)

- We designed, implemented, and validated a method to infer if operators embed router names in hostnames
- We publicly release the source code implementation
	- https://www.caida.org/tools/measurement/ scamper/
- We publicly release inferred regexes, as well as webpages demonstrating how each regex applied to the training data
	- https://www.caida.org/publications/papers/ 2019/hoiho/

![](_page_49_Figure_0.jpeg)

### Limitations: single domain suffix

![](_page_50_Picture_9.jpeg)

#### Router #1: msr2.aue

#### Router #2: pat1.atz

ae0.pat1.atz.yahoo.com ae1.pat1.atz.yahoo.com ae2.pat1.atz.yahoo.com verizon.com.customer.alter.net yahoo-inc.ear1.atlanta2.level3.net yahoo-ic-325257-atl-b22.c.telia.net

 $\wedge$ [ $\wedge$ ]+ $\wedge$  ([a-z]+ $\forall$ d+ $\wedge$ [a-z]+ $\wedge$ .yahoo $\wedge$ .com\$

xe-0-0-0.msr2.aue.yahoo.com xe-2-1-0.msr2.aue.yahoo.com yah2817952.Ink.telstra.net I as17457.bdr01.syd03.nsw.vocus.net.au

Cannot always resolve aliases across domain suffixes.

The April 2019 ITDK had 18.9% of training routers with hostnames in more than one suffix.

![](_page_51_Figure_0.jpeg)

# Scoring Specificity of Candidate Regexes

![](_page_52_Picture_8.jpeg)

## Example specified punctuation

Literal

![](_page_52_Figure_7.jpeg)

Regex builder generates regexes that might match, and chooses the most specific regex when breaking ties

# Penalizing Naming Convention Complexity

![](_page_53_Picture_8.jpeg)

Over-specific

 $\mathsf{avvis}\mathsf{\setminus}.\mathsf{net\$}.$ 

sr1lpax, das1lnj2, das2loc2, das2lnj2

 $(d|+)$ .savvis\.net $\$$ sr1lpax, das1lnj2, das2loc2, das2lnj2

 $([a-z]\{2\}\ddot{d})\$ .savvis\.net\$  $\ldots$  \d- $\ldots$ ([a-z]{3} $\ldots$ )\.savvis\.net\$ sr1lpax las2Inj2

 $([a-z]\{2\}\ddot{\alpha})\$ .savvis\.net\$  $\ldots$ (\d)-\d\.([a-z]{3}\d\*)\.savvis\.net\$ el0lpax, esr1-xel0lpax /30loc2, das2-v30lnj2

![](_page_53_Picture_102.jpeg)

## IP Address Literals in Hostnames

![](_page_54_Picture_6.jpeg)

154.126.82.122 94.199.152.9

tgn.126.82.122.tgn.mg 152-9-f7m000p01cern.core.as8723.net 92.60.81.5 5.81.unused-addr.ncport.ru 66.161.134.161 66-161-134-161.meyertool.com

2001:4060:1:3001::2 prt-cbl-sw1-vlan-3001.gw.imp.ch 2804:321c::1 2804-321c-0-0-0-0-0-1.nslink.net.br 2a00:aa40:0:235::96 gum-core-rou-235-096.oberberg.ne

ae-0-11.bar1.toronto1.level3.net I ae-1-9.bar1.toronto1.level3.net! ae-13-13.bar1.toronto1.level3.net ae6-1038.bar1.toronto1.level3.net xe-8-3-2.bar1.toronto1.level3.net fiber-tech.bar1.toronto1.level3.net  $\mathsf{I}$ nobel-Itd.bar1.toronto1.level3.net 1 ae-1-51.ear2.miami1.level3.net ae-2-52.ear2.miami1.level3.net trinity-com.ear2.miami1.level3.net I trinity-com.ear2.miami1.level3.net! trinity-com.ear2.miami1.level3.net I trinity-com.ear2.miami1.level3.net 1 2 3 4  $\begin{pmatrix} 5 \end{pmatrix}$  $\begin{pmatrix} 6 \end{pmatrix}$ 1a 1b 1c 1d 1e 4a 4b 5a 5b 6a 6b 2a 3a ae-14-51.car4.miami1.level3.net \ ae-24-52.car4.miami1.level3.net '7b vlan600.car4.miami1.level3.net / 7c 7 7a ae-5-5.car1.houston1.level3.net 1 8a  $\frac{8}{1}$  vlan434.car1.houston1.level3.net  $\frac{1}{8}$  8b 9) 14-35-237-150.edge1.washington1.level3.net <sup>1</sup> 9a

![](_page_55_Figure_2.jpeg)

### Stage 5: Refine False Negative Unmatched

![](_page_56_Picture_3.jpeg)

![](_page_56_Picture_102.jpeg)

tnames with the apparent router ot extracted, and builds regexes those hostnames.

### Stage 5: Refine False Negative Unmatched

![](_page_57_Picture_5.jpeg)

![](_page_57_Picture_124.jpeg)

 $\wedge$ (?:\d+ge\d+|ge\d+)-\d+\.(core\d+\.[a-z]+\d+)\.he\.net\$ $\diamondsuit$ 

![](_page_57_Figure_3.jpeg)

tnames with the apparent router ot extracted, and builds regexes those hostnames.

### Stage 5: Refine False Negative Unmatched

![](_page_58_Picture_5.jpeg)

![](_page_58_Picture_127.jpeg)

 $\wedge$ (?:\d+ge\d+|ge\d+)-\d+\.(core\d+\.[a-z]+\d+)\.he\.net\$ $\diamondsuit$ 

![](_page_58_Figure_3.jpeg)

tnames with the apparent router ot extracted, and builds regexes those hostnames.

#### Stage 5: Refine False Negative Unmatched 100ge4-1.core3.fmt2.he.net 1a 100ge4-2.core3.fmt2.he.net | 1b v1119 core3.fmt2.he.net | 1c v1832 core3.fmt2.he.net 1 1d 10ge16-5.core1.ash1.he.net  $\mathsf{I}$ 10ge16-6.core1.ash1.he.net 3b 100ge5-1.core1.ash1.he.net 3c fastserv.core1.ash1.he.net 5a esnet.10gigabitethernet5-15.core1.ash1.he.net 4a 2a 2b 3a Router #3: core1.ash1 Router #4: unnamed Router #5: unnamed Router #2: core1.atl1 Router #1: core3.fmt2 ge2-9.core1.atl1.he.net ge6-7.core1.atl1.he.net This phase identifies hostnames with the apparent router name embedded, but not extracted, and builds regexes to match those hostnames. core1.atl1 2a 2b Unmatched 1c: v1119 1d: v1832  $\rightarrow$  v\d+

![](_page_59_Figure_2.jpeg)

#### Stage 5: Refine False Negative Unmatched 100ge4-1.core3.fmt2.he.net 1a 100ge4-2.core3.fmt2.he.net | 1b v1119 core3.fmt2.he.net | 1c v1832 core3.fmt2.he.net 1 1d 10ge16-5.core1.ash1.he.net  $\mathsf{I}$ 10ge16-6.core1.ash1.he.net 3b 100ge5-1.core1.ash1.he.net 3c fastserv.core1.ash1.he.net 5a esnet.10gigabitethernet5-15.core1.ash1.he.net 4a 2a 2b 3a Router #3: core1.ash1 Router #4: unnamed Router #5: unnamed Router #2: core1.atl1 Router #1: core3.fmt2 ge2-9.core1.atl1.he.net ge6-7.core1.atl1.he.net This phase identifies hostnames with the apparent router name embedded, but not extracted, and builds regexes to match those hostnames. core1.atl1 2a 2b Unmatched 1c: v1119 1d: v1832  $\rightarrow$  v\d+

![](_page_60_Figure_2.jpeg)

### Stage 6: Build Sets

age of suffixes where the operator ior hostnames on the same router working set into larger conventions.

![](_page_61_Picture_4.jpeg)

![](_page_61_Picture_103.jpeg)

#### Stage 6: Build Sets

 $\wedge$ (?:\d+ge\d+|ge\d+)-\d+\.(core\d+\.[a-z]+\d+)\.he\.net\$

![](_page_62_Picture_8.jpeg)

![](_page_62_Picture_140.jpeg)

![](_page_62_Picture_141.jpeg)

 $\wedge$ v\d+\(core\d+\.[a-z]+\d+)\.he\.net\$

core3.fmt2  $\begin{bmatrix} 1 & 1 & 1 \\ 1 & -1 & -1 \end{bmatrix}$ 

age of suffixes where the operator or hostnames on the same router working set into larger conventions.

#### Stage 6: Build Sets

 $\wedge$ (?:\d+ge\d+|ge\d+)-\d+\.(core\d+\.[a-z]+\d+)\.he\.net\$

![](_page_63_Picture_10.jpeg)

![](_page_63_Picture_170.jpeg)

![](_page_63_Figure_4.jpeg)

 $\wedge$ v\d+\.(core\d+\.[a-z]+\d+)\.he\.net\$

 $core3.fmt2$   $1$  1c 1d  $1$ 

 $\wedge$ (?:\d+ge\d+|ge\d+)-\d+\.(core\d+\.[a-z]+\d+)\.he\.net\$ $\diamondsuit$  $\wedge$ v\d+\.(core\d+\.[a-z]+\d+)\.he\.net\$

![](_page_63_Picture_171.jpeg)

age of suffixes where the operator or hostnames on the same router working set into larger conventions.

### Stage 7: Build Filter Regexes

![](_page_64_Picture_5.jpeg)

This phase identifies filter regexes that match incorrectly clustered hostnames, so we do not use an extractor regex on those hostnames.

he-0-10-0-0-ar01.area4.il.chicago.comcast.net ' 1b he-0-12-0-0-ar01.area4.il.chicago.comcast.net / 1c be-10-pe04.ashburn.va.ibone.comcast.net 2a be-11-pe04.ashburn.va.ibone.comcast.net 2b te-0-6-0-0-pe04.ashburn.va.ibone.comcast.net 2c Router #1: ar01.area4.il.chicago Router #2: pe04.ashburn.va.ibone Router #3: cr01.miami.fl.ibone

![](_page_64_Figure_3.jpeg)

![](_page_65_Picture_6.jpeg)

![](_page_65_Figure_5.jpeg)

as|c|ibone  $\land$ as\d+-\d+-c\.[a-z]+\.[a-z]+\.ibone\.comcast\.net\$

c|hsd1 ^c-\d+-\d+-\d+-\d+\.hsd1\.[a-z]+\.comcast.net\$

For hostnames that are incorrectly clustered by extraction regexes, we identify common substrings in the hostnames, and build filters.

This includes regexes that extract an apparent portion of an IP address from a hostname.

### Stage 7: Build Filter Regexes

![](_page_66_Picture_8.jpeg)

ar01.area4.il.chicago.comcast.net I 1a he-0-10-0-0-ar01.area4.il.chicago.comcast.net ! 1b he-0-12-0-0-ar01.area4.il.chicago.comcast.net / 1c be-10-pe04.ashburn.va.ibone.comcast.net 2a be-11-pe04.ashburn.va.ibone.comcast.net 2b te-0-6-0-0-pe04.ashburn.va.ibone.comcast.net 2c be-10-cr01.miami.fl.ibone.comcast.net 3a be-11-cr01.miami.fl.ibone.comcast.net 3b Router #1: ar01.area4.il.chicago Router #2: pe04.ashburn.va.ibone Router #3: cr01.miami.fl.ibone

ar01.area4.il.chicago 1a 1b 1c

![](_page_66_Figure_6.jpeg)

![](_page_66_Figure_7.jpeg)

![](_page_67_Picture_161.jpeg)

![](_page_67_Figure_2.jpeg)

 $\wedge$ (?:\d+ge\d+|ge\d+)-\d+\.(core\d+\.[a-z]+\d+)\.he\.net\$ $\diamondsuit$  $\wedge$ v\d+\.(core\d+\.[a-z]+\d+)\.he\.net\$

![](_page_67_Picture_6.jpeg)

![](_page_67_Picture_162.jpeg)

ng convention from the working set. I fewer regexes are preferred over regexes if they perform similarly.